### **BAB III**

#### **METODE PENELITIAN**

#### **A. DESAIN PENELITIAN**

Tujuan penelitian ini adalah untuk mengetahui peningkatan kemampuan penalaran matematis siswa yang mendapat model pembelajaran berbasis komputer jika dibandingkan dengan peningkatan kemampuan penalaran matematis siswa yang mendapat pembelajaran konvensional. Oleh karena itu, metode yang digunakan dalam penelitian ini adalah metode eksperimen. Hal ini sesuai dengan pendapat Ruseffendi (Heriyanto, 2008: 30) bahwa jika perlakuan dan kontrol diatur secara sengaja sehingga terdapat kondisi yang dimanipulasikan oleh peneliti atau petugas lain, maka penelitian tersebut dinamakan penelitian eksperimen.

Desain penelitian yang digunakan dalam penelitian ini adalah *Nonequivalent Control Group Design*, salah satu bentuk desain kuasi eksperimen (Sugiyono, 2008: 116), yang disajikan sebagai berikut:

 $\overline{O}$   $X$   $\overline{O}$ 

O O

KAR

Keterangan:

- O : *pretest* atau *postest*
- X : perlakuan dengan menggunakan pembelajaran berbasis komputer

Berdasarkan desain penelitian yang digunakan dalam penelitian ini, maka sampel didesain menjadi dua kelompok penelitian yaitu kelompok yang diberi perlakuan model pembelajaran berbasis komputer sebagai kelompok eksperimen dan kelompok yang diberi perlakuan model pembelajaran konvensional (ceramah) yang biasa dilakukan di sekolah sebagai kelas kontrol.

#### **B. POPULASI DAN SAMPEL**

Penelitian ini adalah penelitian payung dosen sehingga populasi diambil dari beberapa kabupaten di Bandung. Populasi yang diambil dalam penelitian ini adalah seluruh siswa kelas XI SMA Negeri 1 Cileunyi yang berada di Kabupaten Bandung. Dari populasi di atas dan berdasarkan desain penelitian yang digunakan dalam penelitian ini, dipilih dua kelas sebagai sampel yang akan dijadikan subjek.

Dalam penelitian ini sampel yang digunakan adalah kelas IPA. Di SMA Negeri 1 Cileunyi terdapat 3 kelas IPA. Dari tiga kelas tersebut diambil dua kelas sebagai sampel. Atas pertimbangan dari guru matematika, maka dipilih kelas XI IPA 1 dan XI IPA 2 yang digunakan sebagai subjek dalam penelitian ini. Oleh karena itu, teknik pengambilan sampel dalam penelitian ini adalah *purposive sampling*.

Salah satu kelas dari sampel yang diambil tersebut akan dijadikan sebagai kelas eksperimen yaitu kelas XI IPA 1, sedangkan kelas yang satu lagi sebagai kelas kontrol yaitu kelas XI IPA 2. Kelas eksperimen adalah kelas yang akan diberikan perlakuan atau pembelajaran dengan menggunakan model pembelajaran berbasis komputer. Sedangkan kelas kontrol akan dijadikan sebagai pembanding dan diberikan pembelajaran dengan metode yang biasa dilakukan di sekolah.

Variabel bebas dalam penelitian ini adalah model pembelajaran berbasis komputer. Sedangkan variabel terikatnya adalah kemampuan penalaran matematis.

# **C. INSTRUMEN PENELITIAN**

Untuk mendapatkan data, maka jenis instrumen yang digunakan dalam penelitian ini, adalah sebagai berikut:

1. Tes

Tes diberikan untuk mengukur atau mengetahui kemampuan penalaran matematis siswa terhadap materi yang diajarkan. Pada penelitian ini, tes yang digunakan terbagi ke dalam dua macam tes, yaitu:

a. *pretest* yaitu tes yang dilakukan sebelum perlakuan diberikan;

b. *postest* yaitu tes yang dilakukan setelah perlakuan diberikan.

Tipe tes yang akan diberikan berupa tes subjektif (bentuk uraian) karena bentuk uraian cocok untuk mengukur kemampuan penalaran matematis siswa. Dalam menjawab tes, siswa dituntut untuk memahami materi yang akan diteskan sehingga dengan tes ini dapat diketahui kemampuan siswa sampai sejauh mana dalam penguasaan materi.

## 2. Jurnal harian

Jurnal harian diberikan pada setiap akhir pertemuan yang bertujuan untuk melihat respon dan kesan siswa terhadap proses pembelajaran yang dilakukan dengan menggunakan model pembelajaran berbasis komputer dan mengetahui sejauh mana pengetahuan yang mereka peroleh.

3. Angket

Angket digunakan untuk mengukur aspek afektif siswa. Angket diberikan setelah seluruh pembelajaran dilakukan (pertemuan terakhir). Angket bertujuan untuk mengetahui respon dan kesan siswa dalam pembelajaran yang telah dilakukan dengan menggunakan model pembelajaran berbasis komputer.

4. Observasi kelas

Observasi kelas dilakukan setiap pembelajaran dilakukan. Observasi bertujuan untuk mengetahui aktivitas dan ketrampilan siswa dan guru dalam pembelajaran apakah sudah sesuai dengan pedoman model pembelajaran yang digunakan atau belum.

## **D. PROSEDUR PENELITIAN**

Penelitian ini dilakukan dalam tiga tahap, adalah sebagai berikut:

1. Tahap Persiapan

Langkah-langkah yang dilakukan dalam tahap ini, yaitu sebagai berikut:

a. Identifikasi permasalahan mengenai bahan ajar, merencanakan pembelajaran, serta alat dan bahan yang akan digunakan.

b. Melakukan perizinan untuk penelitian.

- c. Menentukan populasi dan memilih sampel.
- d. Menyusun komponen-komponen pembelajaran yang meliputi bahan ajar, alat pembelajaran, alat evaluasi, dan strategi pembelajaran.
- e. Menyusun *software* pembelajaran.

Bahan ajar yang digunakan dalam penelitian ini dikembangkan dengan menggunakan program *Macromedia Flash 8*. Program ini banyak digunakan untuk mengembangkan *software* pembelajaran berbasis komputer.

Bahan ajar yang ditampilkan, meliputi hal-hal sebagai berikut:

1) Pendahuluan yaitu tampilan awal ketika memulai pembelajaran. Tampilan awal program dapat dilihat pada Gambar 3.1 berikut.

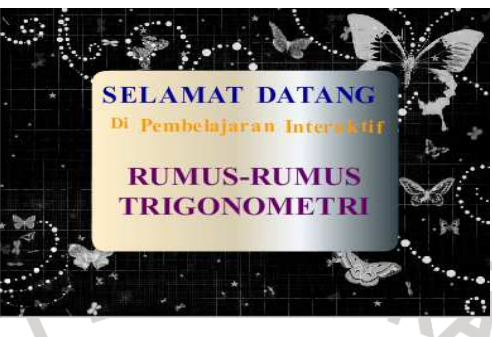

Gambar 3.1 Tampilan Awal

2) Tampilan untuk menentukan penggunaan program dapat dilihat di

Gambar 3.2 berikut.

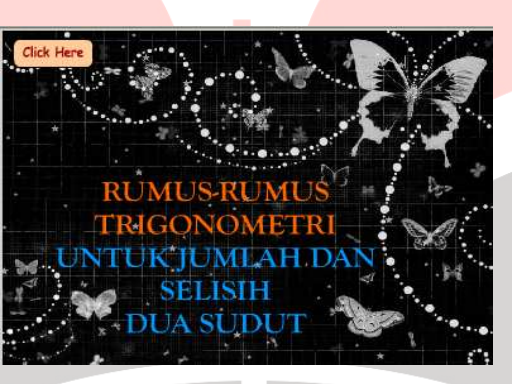

Gambar 3.2 Tampilan Masuk ke Menu

3) Menu utama yaitu tampilan yang memuat beberapa sub menu di

antaranya *all about program*, materi, latihan, dan kuis. Tampilan menu

utama dapat dilihat pada Gambar 3.3 berikut.

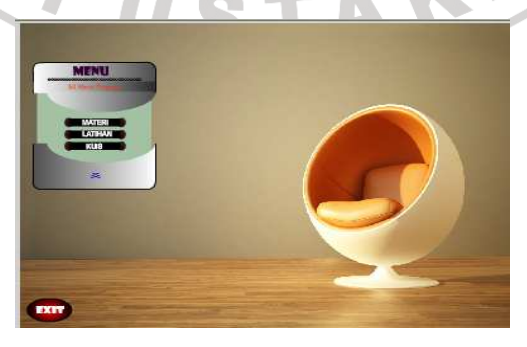

Gambar 3.3 Menu Utama

4) Sub menu *All about program* berisi petunjuk penggunaan program, peta konsep, indikator, pustaka, penyusun, dan *back to menu*. Tampilan sub menu *all about program* dapat dilihat pada Gambar 3.4 berikut.

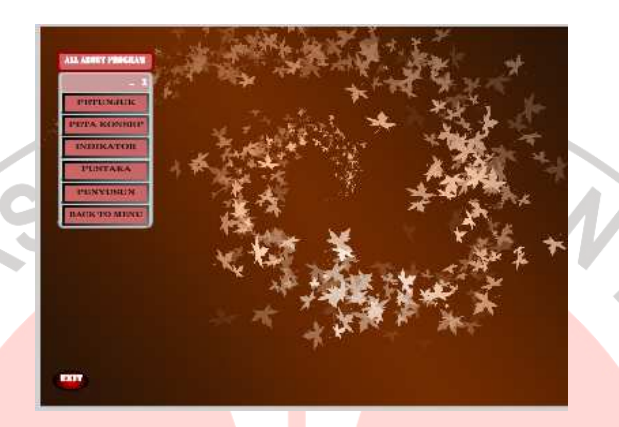

Gambar 3.4 *All Abuot Program* Sub menu materi akan menampilkan materi yang akan dipelajari dengan cara mengklik materi yang dipilih. Tampilan sub menu materi dapat dilihat pada Gambar 3.5 berikut.

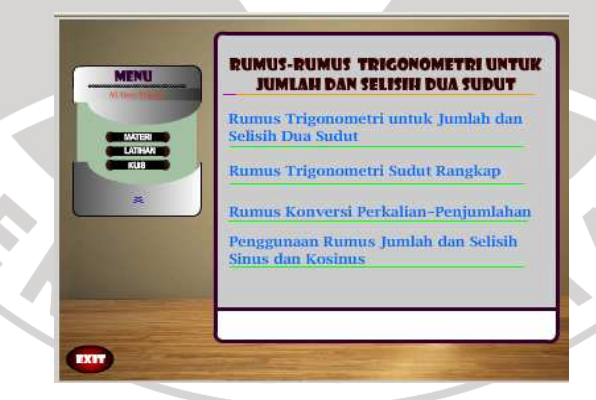

Gambar 3.5 Materi

6) Sub menu latihan akan menampilkan soal-soal latihan yang akan dikerjakan setelah siswa mempelajari sub bab materi. Tampilan sub menu latihan dapat dilihat pada Gambar 3.6 berikut.

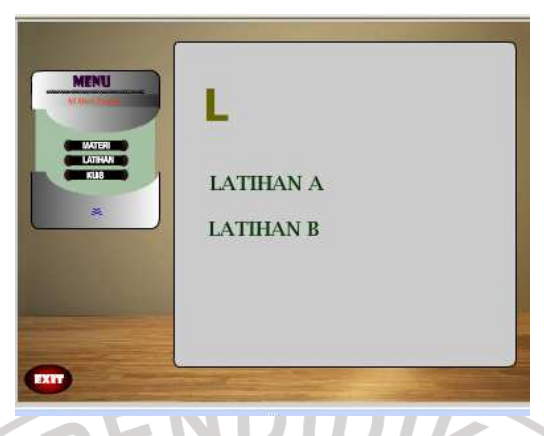

- Gambar 3.6 Latihan
- 7) Sub menu kuis menampilkan soal-soal kuis setelah siswa mempelajari semua materi yang telah diberikan. Tampilan sub menu kuis dapat dilihat pada Gambar 3.7 berikut.

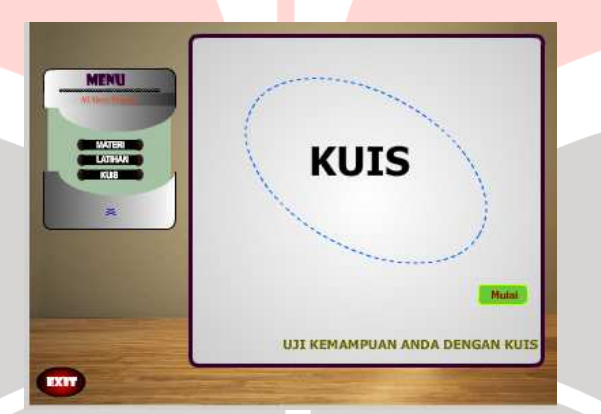

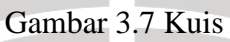

- 8) Tombol **Click Here** adalah tombol untuk masuk ke menu utama.
- 9) Tombol  $\leq$  adalah tombol untuk membuka sub menu yang berisi materi, latihan, dan kuis.
- 10) Tombol  $\hat{\mathbf{a}}$  adalah tombol untuk menutup sub menu materi, latihan, dan kuis.
- 11) Tombol  $\epsilon$  menunjukkan halaman materi yang ingin dipelajari.
- 12) Tombol  $\frac{3}{2}$  menunjukkanbahwa mater yang sedang dipelajari ada pada halaman tersebut.
- 13) Tombol **4** untuk menampilkan materi sebelumnya.
- 14) Tombol  $\blacksquare$  untuk menampilkan materi sesudahnya.
- 15) Tombol  $\odot$  untuk memilih alternatif jawaban soal latihan.
- 16) Tombol **Mulai** untuk memulai mengerjakan soal-soal kuis.
- 17) Tombol  $\blacksquare$  untuk memilih alternatif jawaban soal kuis.
- 18) Tombol **Back** untuk kembali ke soal latihan yang akan telah dikerjaan.
- 19) Tombol Lanjutkan untuk melanjutkan ke soal latihan selanjutnya.
- 20) Tombol **Ulangi** untuk mengulangi mengerjakan soal kuis.
- 21) Tombol **Mana** untuk kembali ke menu awal setelah mengerjakan kuis.
- 22) Tombol digunakan untuk keluar program. Ketika kita keluar dari program maka akan muncul tampilan untuk menegaskan apakah kita

ingin keluar atau tidak. Tampilan ini dapat dilihat pada Gambar 3.8

berikut.

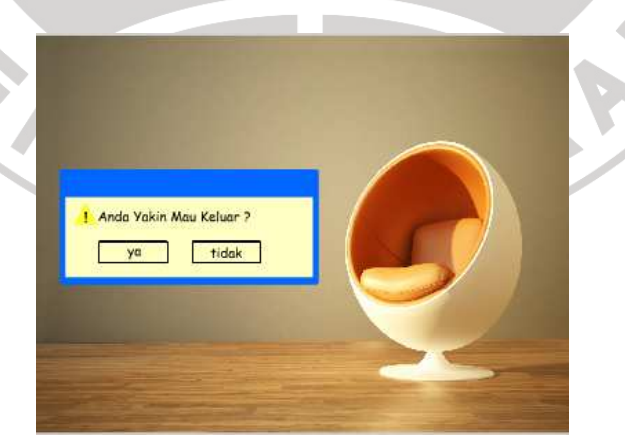

Gambar 3.8 Tampilan Keluar Program

f. Menyusun instrumen berupa tes.

- g. Melakukan uji coba instrumen yang akan digunakan untuk mengetahui kualitasnya.
- h. Menghitung kualitas/kriteria instrumen, yang terdiri dari:
	- 1) Uji validitas

Dalam penelitian ini, untuk menghitung koefisien validitas tes digunakan rumus korelasi produk momen memakai angka kasar (*raw score*), yaitu:

$$
r_{xy} = \frac{n \sum xy - (\sum x)(\sum y)}{\sqrt{(n \sum x^2 - (\sum x)^2)(n \sum y^2 - (\sum y)^2)}}
$$

Keterangan:

*xy r* = koefisien korelasi antara variabel *x* dan variabel *y*

 $n =$ banyak subjek (testi)

 $x =$ skor yang diperoleh dari tes

*y* = rata-rata nilai harian

Untuk mengetahui tingkat validitas digunakan kriteria (Suherman,

2003: 113) berikut ini:

# **Tabel 3.1 Interpretasi Validitas Nilai** *xy r*

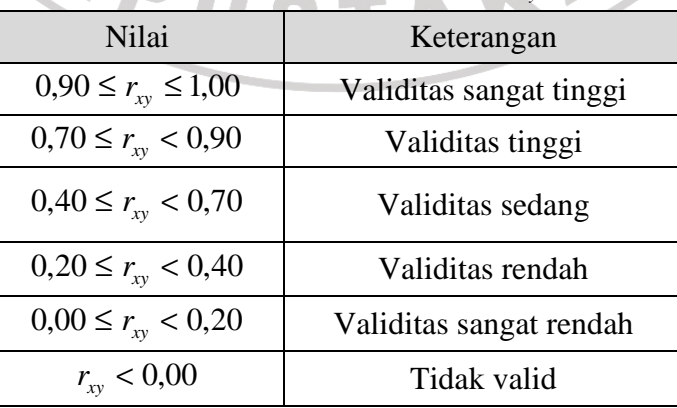

Berdasarkan perhitungan dengan mengunakan rumus di atas dan bantuan program *Anates* terhadap hasil uji coba soal *pretest* yang dilakukan diperoleh validitas setiap soal adalah sebagai berikut:

| Validitas Hasil Uji Coba Soal Pretest |                |                      |  |  |  |  |
|---------------------------------------|----------------|----------------------|--|--|--|--|
| No. Soal                              | Nilai $r_{xy}$ | Keterangan           |  |  |  |  |
|                                       | 0,667          | Sedang               |  |  |  |  |
|                                       | 0,904          | <b>Sangat Tinggi</b> |  |  |  |  |
|                                       | 0,503          | Sedang               |  |  |  |  |
|                                       | 0,637          | Sedang               |  |  |  |  |

**Tabel 3.2** 

Sedangkan untuk uji coba soal *postest* diperoleh validitas setiap soal

sebagai berikut:

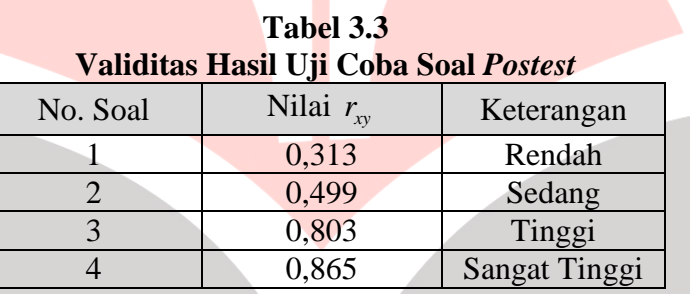

Untuk mengetahui lebih jelas perhitungan validitas hasil uji coba soal *pretest* dan *postest* dapat dilihat di Lampiran B.4.

2) Uji reliabilitas

Koefisien realiabilitas menyatakan derajat kereterandalan alat evaluasi, yang dinotasikan dengan  $r_{11}$ . Rumus yang digunakan untuk mencari koefisien reliabilitas bentuk uraian dikenal dengan rumus Alpha, yaitu sebagai berikut:

$$
r_{11} = \left(\frac{n}{n-1}\right)\left(1 - \frac{\sum s_i^2}{s_i^2}\right)
$$

Keterangan:

*n* = banyak butir soal

 $\sum s_i^2 =$  $s_i^2$  = jumlah varians skor setiap soal

 $\frac{2}{1}$  =  $s_t^2$  = varians skor total

Tolok ukur untuk menginterpretasikan derajat reliabilitas alat evaluasi yang dapat digunakan dibuat oleh Guilford (Suherman, 2003: 139) adalah sebagai berikut:

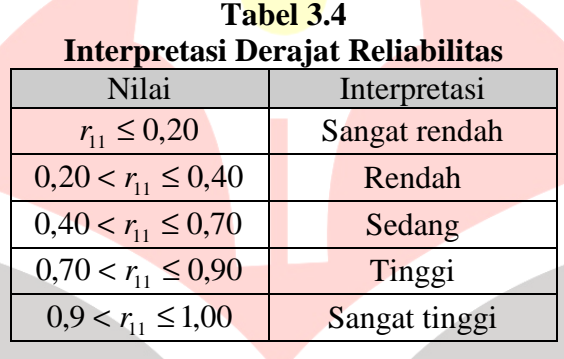

Berdasarkan perhitungan yang dilakukan dengan menggunakan rumus di atas terhadap hasil uji coba soal *pretest* diperoleh derajat reliabilitas sebesar 0,876359 (reliabilitas tinggi). Sedangkan untuk hasil uji coba soal *postest* diperoleh derajat reliabilitas sebesar 0,879821 (reliabilitas tinggi). Untuk mengetahui lebih jelas perhitungan reliabilitas hasil uji coba soal *pretest* dan *postest* menggunakan Anates dapat dilihat di Lampiran B.4.

3) Uji daya pembeda

Daya pembeda soal dapat dihitung dengan menggunakan rumus:

$$
DP = \frac{\overline{X}_A - \overline{X}_B}{SMI}
$$

Keterangan:

*DP* = Daya Pembeda

 $\overline{X}_A$  = Rata-rata siswa kelompok atas yang menjawab soal dengan

benar

 $\overline{X}_B$  = Rata-rata siswa kelompok bawah yang menjawab soal dengan

benar

*SMI* = Skor maksimum ideal per soal

Klasifikasi interpretasi daya pembeda (Suherman, 2003: 161) dapat

dilihat pada tabel di bawah ini.

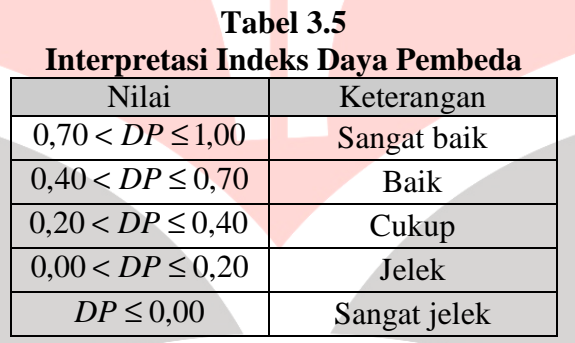

Perhitungan terhadap hasil uji coba soal *pretest* dan *postest* diperoleh

indeks daya pembeda sebagai berikut:

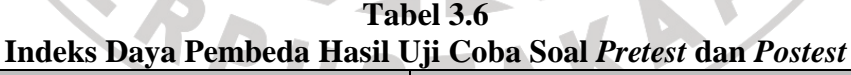

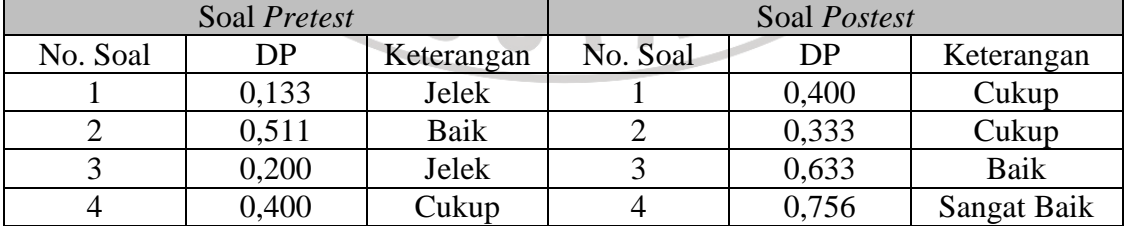

4) Uji indeks kesukaran

Rumus yang digunakan untuk mencari indeks kesukaran tiap soal, yaitu:

$$
IK = \frac{X}{SMI}
$$

Keterangan:

 $IK$  = Indeks Kesukaran

 $X = \text{Rata-rata}$  skor tiap soal

Keterangan:<br>  $IK$  = Indeks Kesukaran<br>  $\overline{X}$  = Rata-rata skor tiap soal<br>  $SMI = Skor$  maksimum ideal per soal

Klasifikasi IK yang paling banyak digunakan (Suherman, 2003: 170)

adalah:

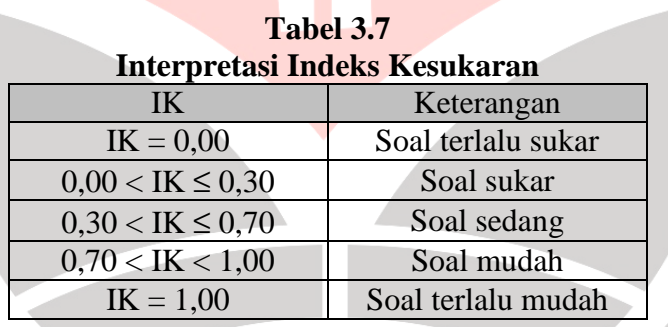

Berdasarkan perhitungan yang dilakukan terhadap hasil uji coba soal

*pretest* dan soal *postest* diperoleh tingkat kesukaran sebagai berikut:

| Indeks Kesukaran Hasil Uji Coba Soal Pretest dan Postest |       |            |              |       |            |  |  |
|----------------------------------------------------------|-------|------------|--------------|-------|------------|--|--|
| Soal Pretest                                             |       |            | Soal Postest |       |            |  |  |
| No. Soal                                                 | IK    | Keterangan | No. Soal     | IK    | Keterangan |  |  |
|                                                          | 0,933 | Mudah      |              | 0,533 | Sedang     |  |  |
|                                                          | 0,700 | Sedang     |              | 0,833 | Mudah      |  |  |
|                                                          | 0,300 | Sukar      |              | 0,317 | Sedang     |  |  |
|                                                          | 0,333 | Sedang     |              | 0,622 | Sedang     |  |  |

**Tabel 3.8 Indeks Kesukaran Hasil Uji Coba Soal** *Pretest* **dan** *Postest*

Berdasarkan pengujian terhadap instrumen *pretest* dan *postest* dapat disimpulkan bahwa instrumen tersebut dapat digunakan untuk penelitian yang dilakukan.

2. Tahap Pelaksanaan

Langkah-langkah yang akan dilakukan dalam tahap ini, yaitu sebagai berikut:

a. Memberikan *pretest* pada kelas kontrol dan kelas eksperimen.

b. Melaksanakan pembelajaran di kedua kelas tersebut. Di kelas kontrol, pembelajaran dilakukan dengan menggunakan model yang biasa dilakukan di sekolah (ceramah). Sedangkan di kelas eksperimen, pembelajaran dilakukan dengan menggunakan model pembelajaran berbasis komputer. c. Memberikan *postest* pada kedua kelas tersebut.

d. Memberikan jurnal harian pada setiap akhir pertemuan dan angket pada pertemuan terakhir kepada siswa di kelas eksperimen untuk mengetahui respon siswa terhadap pembelajaran yang telah dilaksanakan.

3. Tahap Refleksi dan Evaluasi

Pada tahap ini dilakukan pengkajian dan analisis terhadap penemuanpenemuan penelitian serta melihat pengaruh terhadap kemampuan penalaran matematis yang ingin diukur. Selanjutnya, dibuat kesimpulan berdasarkan data yang diperoleh dan menyusun laporan penelitian.

### **E. PROSEDUR PENGOLAHAN DATA**

Setelah data diperoleh, maka selanjutnya dilakukan seleksi data yang kemudian diolah dan dianalisis. Data yang diperoleh dari lapangan, penulis kategorikan ke dalam dua kategori, yaitu data kuantitatif dan data kualitatif.

## 1. Data Kuantitatif

Data kuantitatif diperoleh dari hasil *pretest* dan *postest*. Data yang diperoleh kemudian dilakukan analisis untuk menjawab hipotesis yang diajukan. Teknik analisis data dalam penelitian ini menggunakan uji statistik yaitu uji rata-rata. Uji rata-rata akan digunakan untuk mengetahui perbedaan peningkatan kemampuan penalaran matematis yang signifikan antara siswa yang belajar dengan menggunakan model pembelajaran berbasis komputer dengan siswa yang belajar dengan menggunakan model pembelajaran konvensional (ceramah).

Hal yang dilakukan untuk menguji data kuantitatif, di antaranya yaitu:

#### a. Interpretasi Data Tes

1) Analisis data hasil tes *pretest* dan *postest*

Untuk mengetahui tingkat kemampuan penalaran siswa dilakukan uji ratarata. Hal yang dilakukan pertama kali yaitu membuat pedoman pemberian skor tes kemampuan penalaran matematis dengan skor maksimal 3 (tiga) dan skor minimal 0 (nol). Pemberian skor tes kemampuan penalaran ini mengadopsi penskoran *Department of Public Instruction* (Yuniarti, 2007: 34) seperti pada tabel berikut.

**Tabel 3.9 Pedoman Pemberian Skor Tes Kemampuan Penalaran Matematis** 

| Respon Siswa terhadap Soal                                                        | Skor |
|-----------------------------------------------------------------------------------|------|
| Tidak ada jawaban/menjawab tidak sesuai<br>dengan pertanyaan/tidak ada yang benar |      |
| Hanya sebagian aspek dari pertanyaan<br>dijawab dengan benar                      |      |
| Hampir semua aspek dari pertanyaan dijawab<br>dengan benar                        |      |
| Semua aspek dari pertanyaan dijawab dengan<br>lengkap/jelas dan benar             |      |

Setelah itu, hasil skor setiap siswa yang diperoleh diubah ke skala penskoran 100. Skor maksimal ideal soal *pretest* dan *postest* adalah 21.

2) Analisis data gain

Gain yang diperoleh dinormalisasi oleh selisih antara skor maksimal (Smaks) dengan skor pretes. Hal ini dimaksud untuk menghindari kesalahan dalam menginterpretasi perolehan gain seorang siswa. Gain yang dinormalisasi diperoleh dengan cara menghitung selisih antara skor postes  $(S_{pos})$  dengan skor pretes  $(S_{pre})$  dibagi oleh selisih antara skor maksimal dengan skor pretes. Peningkatan yang terjadi, sebelum dan sesudah pembelajaran menurut Meltzer dihitung dengan rumus g-faktor (N-Gain) dengan rumus:

> *maks pre pos pre*  $S_{\scriptstyle \textit{maks}} - S$  $S_{pos} - S$

− −

*g*

=

## Keterangan:

- $g = gain$
- $S_{\text{pre}}$  = skor pretes
- $S<sub>pos</sub>$  = skor postes
- $S<sub>masks</sub>$  = skor maksimal

Kriteria tingkat gain menurut Hake (Putra, 2007: 46) adalah:

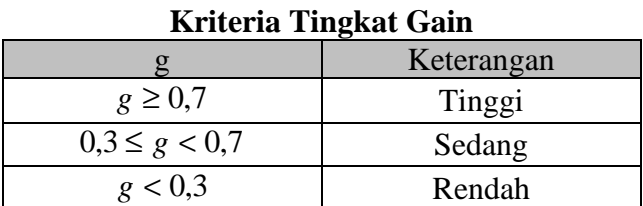

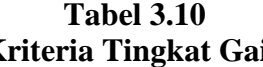

b. Pengujian Hipotesis

Langkah-langkah yang dilakukan dalam pengujian hipotesis, yaitu:

1) Uji Normalitas

Uji normalitas bertujuan untuk melihat kedua kelompok berdistribusi normal atau tidak. Jika data yang diperoleh tidak berdistribusi normal, maka peneliti menggunakan uji statistik nonparametrik, yaitu rumus Mann-Whitney untuk menguji.

2) Uji Homogenitas

Uji homogenitas bertujuan untuk mengetahui kedua kelompok mempunyai varians yang homogen atau tidak.

3) Uji Perbedaan Dua Rata-Rata

Uji perbedaaan dua rata-rata bertujuan untuk mengetahui hipotesis yang diajukan diterima atau ditolak.

- 2. Data Kualitatif
	- a. Angket

Angket yang digunakan dalam penelitian ini adalah skala Likert. Setelah data terkumpul, kemudian dilakukan pemilihan data yang representatif dan dapat menjawab permasalahan penelitian. Data disajikan dalam bentuk

tabel dengan tujuan untuk mengetahui frekuensi setiap alternatif jawaban serta untuk mempermudah dalam membaca data. Data yang diperoleh, kemudian dipersentasekan sebelum dilakukan penafsiran dengan menggunakan rumus:

> $=\frac{J}{2} \times 100\%$ *n*  $P = \frac{f}{f}$

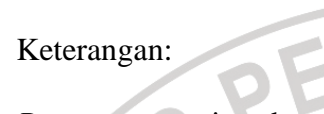

*P* = persentase jawaban

*f* = frekuensi jawaban

 $n =$  banyak responden

 $\blacksquare$ 

 $T = \frac{1}{2} \times 1$ **Kategori Jawaban Angket** 

| Jenis Pernyataan |  | Skor |   |  |  |            |
|------------------|--|------|---|--|--|------------|
|                  |  | SS   | ⊾ |  |  | <b>STS</b> |
| Positif          |  |      |   |  |  |            |
| Negatif          |  |      |   |  |  |            |
|                  |  |      |   |  |  |            |

Setelah itu dilakukan penafsiran dengan menggunakan kategori yang dikemukakan oleh Kuntjaraningrat (Heriyanto, 2008: 47) pada tabel berikut.

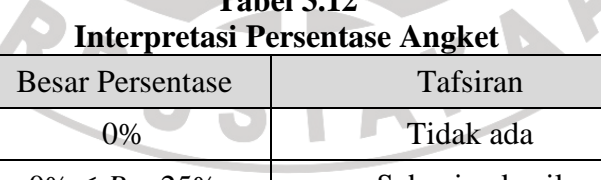

**Tabel 3.12** 

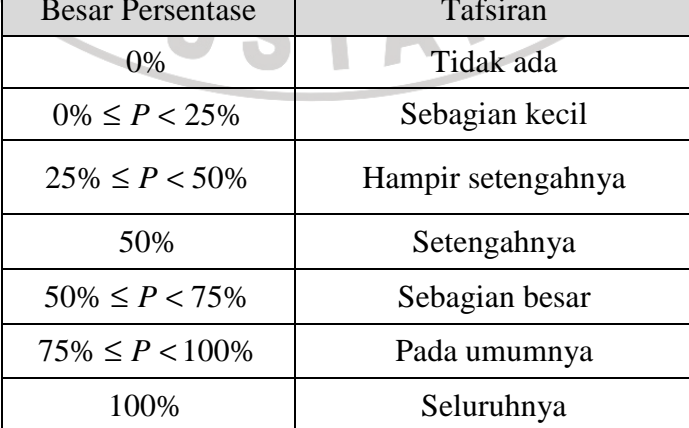

b. Jurnal harian

Data yang terkumpul, dipisahkan mana yang termasuk ke dalam respon positif dan mana yang termasuk respon negatif, sehingga diketahui respon siswa terhadap pembelajaran dengan menggunakan pembelajaran berbasis komputer yang kemudian dianalisis secara deskriptif.

c. Observasi kelas

**CRAND** 

Data yang terkumpul, ditulis, dan dikumpulkan dalam tabel berdasarkan permasalahan yang kemudian dianalisis secara deskriptif.

Ŕ

AKAP